演習で利用するシステム

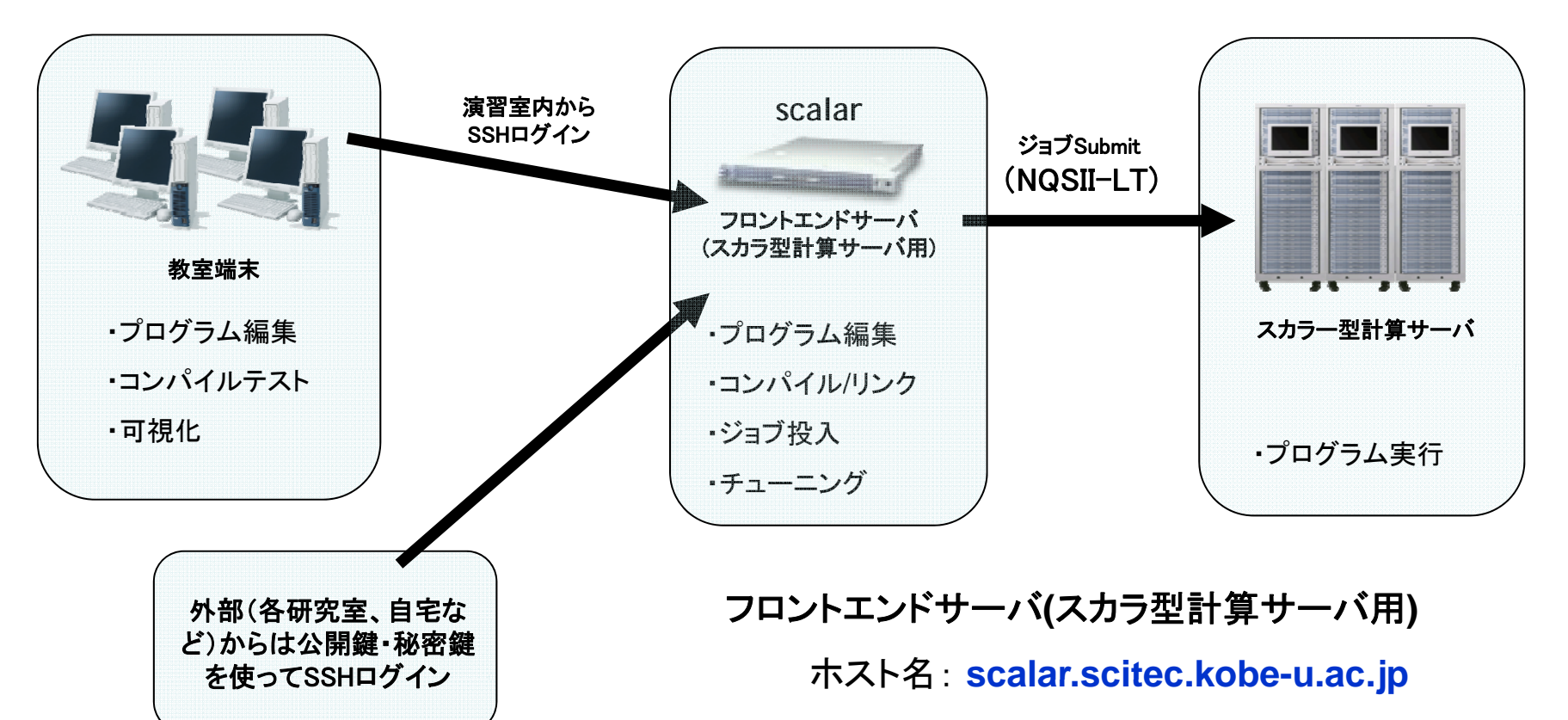

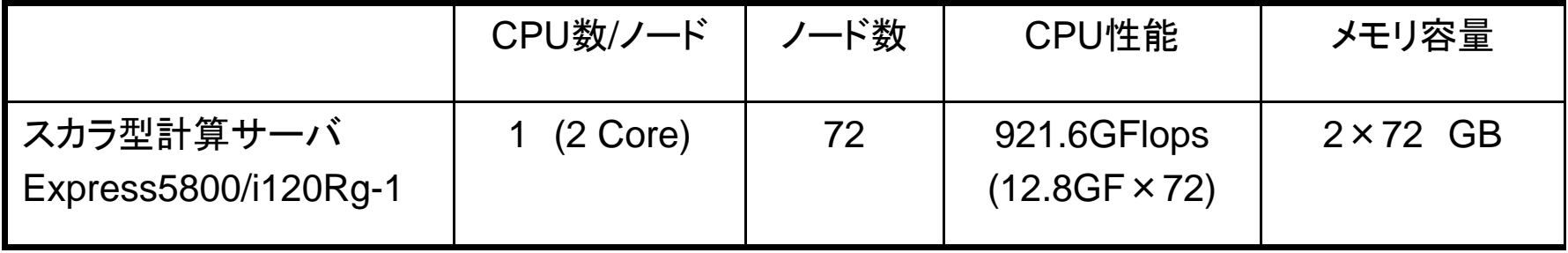

## 公開鍵認証によるログインについて

通常の認証

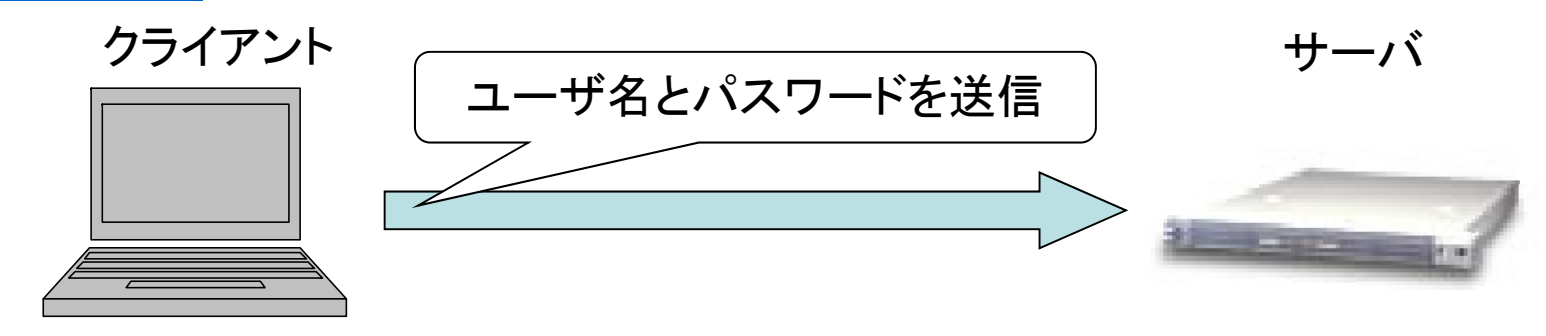

公開鍵を用いた認証

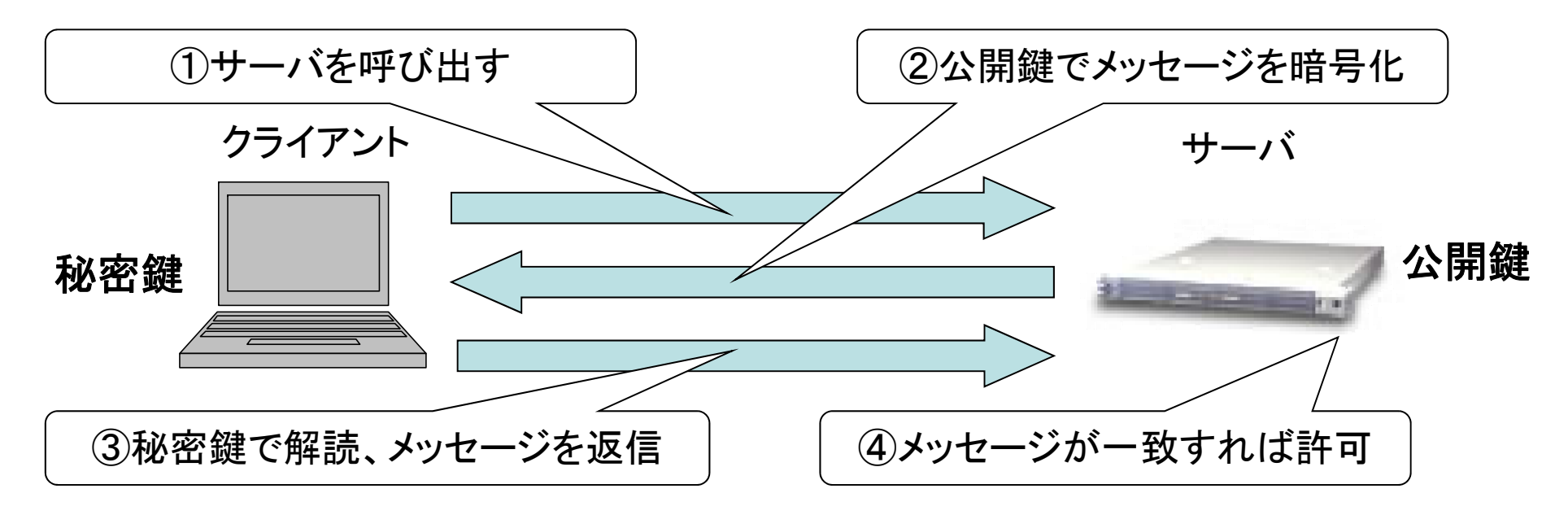

## メッセージが暗号化されるので安全